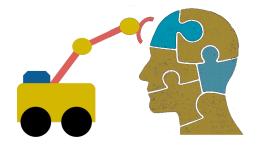

# First-Order Logic (FOL) part 1

#### **FOL Overview**

- First Order logic (FOL) is a powerful knowledge representation (KR) system
- It's used in AI systems in various ways, e.g.
  - To directly represent and reason about concepts and objects
  - –To formally specify the meaning of other KR systems
  - To provide features that are useful in neural network deep learning systems

# First-order logic

- First-order logic (FOL) models the world in terms of
  - Objects, which are things with individual identities
  - Properties of objects that distinguish them from others
  - Relations that hold among sets of objects
  - Functions, a subset of relations where there is only one "value" for any given "input"

#### • Examples:

- Objects: students, lectures, companies, cars ...
- Relations: brother-of, bigger-than, outside, part-of, hascolor, occurs-after, owns, visits, precedes, ...
- Properties: blue, oval, even, large, ...
- Functions: father-of, best-friend, more-than …

# User provides

- Constant symbols representing individuals in world
  - -BarackObama, Green, John, 3, "John Smith"
- Predicate symbols, map individuals to truth values
  - -greater(5,3)
  - -green(Grass)
  - -color(Grass, Green)
  - hasBrother(John, Robert)
- Function symbols, map individuals to individuals
  - -father of(SashaObama) = BarackObama
  - -color of(Sky) = Blue

#### What do these mean?

- User should also indicate what these mean in a way that humans will understand
  - i.e., map to their own internal representations
- May be done via a combination of
  - Choosing good names for a formal terms, e.g. calling a concept HumanBeing instead of Q5
  - Comments in the definition #human being
  - Descriptions and examples in documentation
  - Reference to other representations, e.g., sameAs
     /m/0dgw95 in Freebase and Person in schema.org
  - Giving examples (Donald Trump) and non-examples (Luke Skywalker)

#### **FOL Provides**

- Variable symbols
  - -E.g., x, y, foo
- Connectives
  - –Same as propositional logic: not ( $\neg$ ), and ( $\land$ ), or ( $\lor$ ), implies ( $\rightarrow$ ), iff ( $\leftrightarrow$ )
- Quantifiers
  - -Universal  $\forall x$  or (Ax)
  - -Existential  $\exists x$  or (Ex)

#### Sentences: built from terms and atoms

- •term (denoting an individual): constant or variable symbol, or n-place function of n terms, e.g.:
  - -Constants: john, umbc
  - -Variables: X, Y, Z
  - Functions: mother\_of(john), phone(mother(x))
- Ground terms have no variables in them
  - -Ground: john, father\_of(father\_of(john))
  - Not Ground: father\_of(X)
- Syntax may vary: e.g., maybe variables must start with a "?" of a capital letter

#### Sentences: built from terms and atoms

- atomic sentences (which are either true or false) are n-place predicates of n terms, e.g.:
  - -green(kermit)
  - between(philadelphia, baltimore, dc)
  - -loves(X, mother(X))
- complex sentences formed from atomic ones connected by the standard logical connectives with quantifiers if there are variables, e.g.:
  - –loves(mary, john) ∨ loves(mary, bill)
  - $-\forall x loves(mary, x)$

## What do atomic sentences mean?

- Unary predicates typically encode a type
  - -muppet(Kermit): kermit is a kind of muppet
  - -green(kermit): kermit is a kind of green thing
  - -integer(X): x is a kind of integer
- Non-unary predicates typically encode relations or properties
  - Loves(john, mary)
  - -Greater\_than(2, 1)
  - Between(newYork, philadelphia, baltimore)
  - -hasName(john, "John Smith")

# **Ontology**

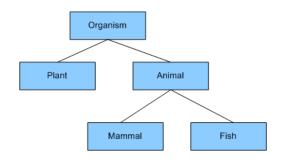

- Designing a logic representation is like designing a model in an object-oriented language
- Ontology: a "formal naming and definition of the types, properties and relations of entities for a domain of discourse"
- E.g.: <u>schema.org</u> ontology used to put semantic data on Web pages to help search engines
  - Here's the <u>semantic markup</u> Google sees on our 471 class site

#### Sentences: built from terms and atoms

quantified sentences adds quantifiers ∀ and ∃
 ∀x loves(x, mother(x))

 $\exists x \text{ number}(x) \land \text{greater}(x, 100), \text{ prime}(x)$ 

well-formed formula (wff): a sentence with no free variables or where all variables are bound by a universal or existential quantifier
 In (∀x)P(x, y) x is bound & y is free so it's not a wff

# Quantifiers: ∀ and ∃

# Universal quantification

- $-(\forall x)P(X)$  means P holds for **all** values of X in the domain associated with variable<sup>1</sup>
- -E.g.,  $(\forall X)$  dolphin $(X) \rightarrow mammal(X)$

#### Existential quantification

- -(∃x)P(X) means P holds for **some** value of X in domain associated with variable
- -E.g.,  $(\exists X)$  mammal(X)  $\land$  lays\_eggs(X)
- This lets us make statements about an object without identifying it

<sup>&</sup>lt;sup>1</sup> a variable's domain is often not explicitly stated and is assumed by the context

# **Universal Quantifier:** ∀

 Universal quantifiers typically used with implies to form rules:

Logic:  $(\forall X)$  student $(X) \rightarrow smart(X)$ 

Means: All students are smart

Universal quantification rarely used without implies:

Logic:  $(\forall X)$  student $(X) \land smart(X)$ 

Means: Everything is a student and is smart

# **Existential Quantifier:** ∃

 Existential quantifiers usually used with and to specify a list of properties about an individual

Logic:  $(\exists X)$  student $(X) \land smart(X)$ 

Meaning: There is a student who is smart

Common mistake: represent this in FOL as:

Logic:  $(\exists X)$  student $(X) \rightarrow smart(X)$ 

Meaning: ?

# **Existential Quantifier:** 3

 Existential quantifiers usually used with and to specify a list of properties about an individual

Logic:  $(\exists X)$  student $(X) \land smart(X)$ 

Meaning: There is a student who is smart

Common mistake: represent this in FOL as:

Logic:  $(\exists X)$  student $(X) \rightarrow smart(X)$ 

$$P \rightarrow Q = {}^{\sim}P \vee Q$$

 $\exists X \ student(X) \rightarrow smart(X) = \exists X \ \sim student(X) \ v \ smart(X)$ 

Meaning: There's something that is either not a student or is smart

# **Quantifier Scope**

- FOL sentences have structure, like programs
- In particular, variables in a sentence have a scope
- Suppose we want to say "everyone who is alive loves someone"

$$(\forall X)$$
 alive $(X) \rightarrow (\exists Y)$  loves $(X, Y)$ 

Here's how we scope the variables

$$(\forall X)$$
 alive $(X) \rightarrow (\exists Y)$  loves $(X, Y)$ 

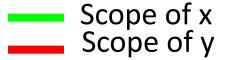

# **Quantifier Scope**

- Switching order of universal quantifiers does not change the meaning
  - $-(\forall X)(\forall Y)P(X,Y) \longleftrightarrow (\forall Y)(\forall X) P(X,Y)$
  - Dogs hate cats (i.e., all dogs hate all cats)
- You can switch order of existential quantifiers
  - $-(\exists X)(\exists Y)P(X,Y) \longleftrightarrow (\exists Y)(\exists X)P(X,Y)$
  - A cat killed a dog
- Switching order of universal and existential quantifiers does change meaning:
  - Everyone likes someone:  $(\forall X)(\exists Y)$  likes(X,Y)
  - Someone is liked by everyone:  $(\exists Y)(\forall X)$  likes(X,Y)

```
def verify1():
  # Everyone likes someone: (\forall x)(\exists y) likes(x,y)
  for p1 in people():
                               Every person has at
    foundLike = False
                               least one individual that
    for p2 in people():
                               they like.
       if likes(p1, p2):
          foundLike = True
          break
    if not foundLike:
       print(p1, 'does not like anyone ⊗')
       return False
  return True
```

Procedural example 1

```
def verify2():
  # Someone is liked by everyone: (\exists y)(\forall x) likes(x,y)
  for p2 in people():
    foundHater = False
                               There is a person who is
    for p1 in people():
                               liked by every person in
       if not likes(p1, p2):
                               the universe.
         foundHater = True
         break
    if not foundHater
       print(p2, 'is liked by everyone \odot')
       return True
  return False
```

Procedural example 2

# **Connections between** ∀ and ∃

 We can relate sentences involving ∀ and ∃ using extensions to <u>De Morgan's laws</u>:

1. 
$$(\forall x) P(x) \leftrightarrow \neg(\exists x) \neg P(x)$$

2. 
$$\neg(\forall x) P(x) \leftrightarrow (\exists x) \neg P(x)$$

3. 
$$(\exists x) P(x) \leftrightarrow \neg (\forall x) \neg P(x)$$

4. 
$$\neg(\exists x) P(x) \leftrightarrow (\forall x) \neg P(x)$$

#### Examples

- 1. All dogs don't like cats  $\leftrightarrow$  No dog likes cats
- 2. Not all dogs bark  $\leftrightarrow$  There is a dog that doesn't bark
- 3. All dogs sleep  $\leftrightarrow$  There is no dog that doesn't sleep
- 4. There is a dog that talks  $\leftrightarrow$  Not all dogs can't talk

## **Notational differences**

• Different symbols for and, or, not, implies, ...

```
-\forall \exists \Rightarrow \Leftrightarrow \land \lor \neg \bullet \supset
-p \lor (q \land r)
-p + (q * r)
```

#### Prolog

```
cat(X) :- furry(X), meows (X), has(X, claws)
```

Lispy notations

Fin